## Linux

Linux

- 13 ISBN 9787302308843
- 10 ISBN 7302308845

出版时间:2013-1

 $(2013-01)$ 

页数:251

版权说明:本站所提供下载的PDF图书仅提供预览和简介以及在线试读,请支持正版图书。

www.tushu000.com

项目1 Linux操作系统的安装和基本管理 任务1选择网络操作系统 1.1选择Windows还是Linux 1.1.1 UNIX 1.1.2 Linux 1.1.3 Linux WindoWS 1.2 Linux 1.2.1 Linux发行版 1.2.2选择哪种Linux发行版 任务2安装Debian Linux系统 2.1安装前的准备 2.1.1 Debian Linux  $21.2$  2.1.3  $22$   $221$  Dcbian Linux 2.2.2 2.3 contracts 2.3.1 Linux 2.3.2 MBR 2.3.3  $GRUB 2.34$  init  $2.4$   $2.41$   $2.42$   $3$   $3.1$ Linux文件系统 3.1.1 Linux文件系统格式 3.1.2 Linux文件系统结构 3.1.3 Linux文件 3.1.4 Linux目录 3.2 Linux a 3.2.1 a 3.2.2 a 3.2.3 Linux 3.2.4 a 3.2.5 3.3 Linux 3.3.1 3.3.2 3.3.3 3.3.4 3.4 Linux 3.4.1 3.4.2 3.4.3 Linux 3.4.3 Linux 4 4.1 4.1.1 Linux 4.1.2 passwd shadow 4.1.3 shell 4.1.4 4.2 4.2.1 9roup gshadow 4.2.2 5  $5.1$   $5.1.1$   $5.1.2$   $5.1.3$   $5.1.4$   $5.1.5$  $52$  5.2.1 at  $5.22$  cron  $5.23$  anacron  $2$  6 Linux  $61$  VI and  $61.1$  VI and  $61.2$  VI and  $62$ ka 6.3 7 7.1 Debian Linux 7.1.1 deb apt 7.1.2 Debian 7.2 7.2.1 apt 7.2.2 dpkg 7.2.3 7.2.4 8 DHCP 8.1 DHCP 8.1.1 IP 8.1.2 DHCP 8.1.3 DHCP 作原理 8.2 DHCP服务器的安装和配置 8.2.1 DHCP服务器的安装和启动 8.2.2配置DHCP服务器 8.2.3 DHCP租约文件和服务器配置检测 8.3配置DHCP客户机 任务9配置路由和网关服务器 9.1用双网卡Linux  $9.1.1$   $9.1.2$   $9.1.3$   $9.2$  Linux 为NAT服务器 9.2.1 NAT转换原理 9.2.2 iptables简介 9.2.3 iptables的工作原理 9.2.4 iptables的基本语法 顷 3 10 NFS 10.1 NFS 10.1 NFS 10.1.2 NFS 10.2 NFS 10.4 NFS 11 Windows 11.1 什么是Samba 11.1.1 Samba概述 11.1.2为什么使用Samba 11.2安装和配置Samba服务器 11.2.1安装Samba 11.2.2 Samba smb.conf 11.2.3 Samba 11.2.4 Samba 11.3 11.3.1 Wmdows 11.3.2 Linux 12.1 FTP 12.1.1 FTP 12.1.2 FTP FTP 12.1.3 Linux FTP 12.2 ProFTPD 12.2.1 ProFTPD 12.2.2 ProFTPD 12.2.3FTP 12.3 FTP 12.3.1 Linux FTP 12.3.2 Windows FTP 4 13 Web 13.1 WWW 13.1.1 WWW 13.1.2 Web 13.2 Apache 2 13.2.1 Apache 13.2.2 Apache 13.2.3 Apache 13.2.4 配置 13.2.5 Apache服务器的启动与停止 任务14配置DNS服务器 14.1 DNS服务概述 14.1.1 DNS简介 14.1.2 DNS 14.2 DNS 14.2 DNS 14.2.1 BIND9 14.2.2 14.2.3 14.2.4 DNS 14.3 14.3 14.31 Linux DNS 14.3.2 Windows DNS 14.4 DNS 15 15.1 15.1.1 15.1.1 15.1.2 15.2 Postfix 15.2 Postfix 15.2 Postfix 15.2.2 Postfix 的配置 15.2.3 main.cf配置文件的常用参数 15.2.4虚拟别名域和用户别名的配置 15.2.5配置SMTP认证 15.2.6 telnet SMTP 15.3 15.3.1 Windows 15.3.2 Linux Linux

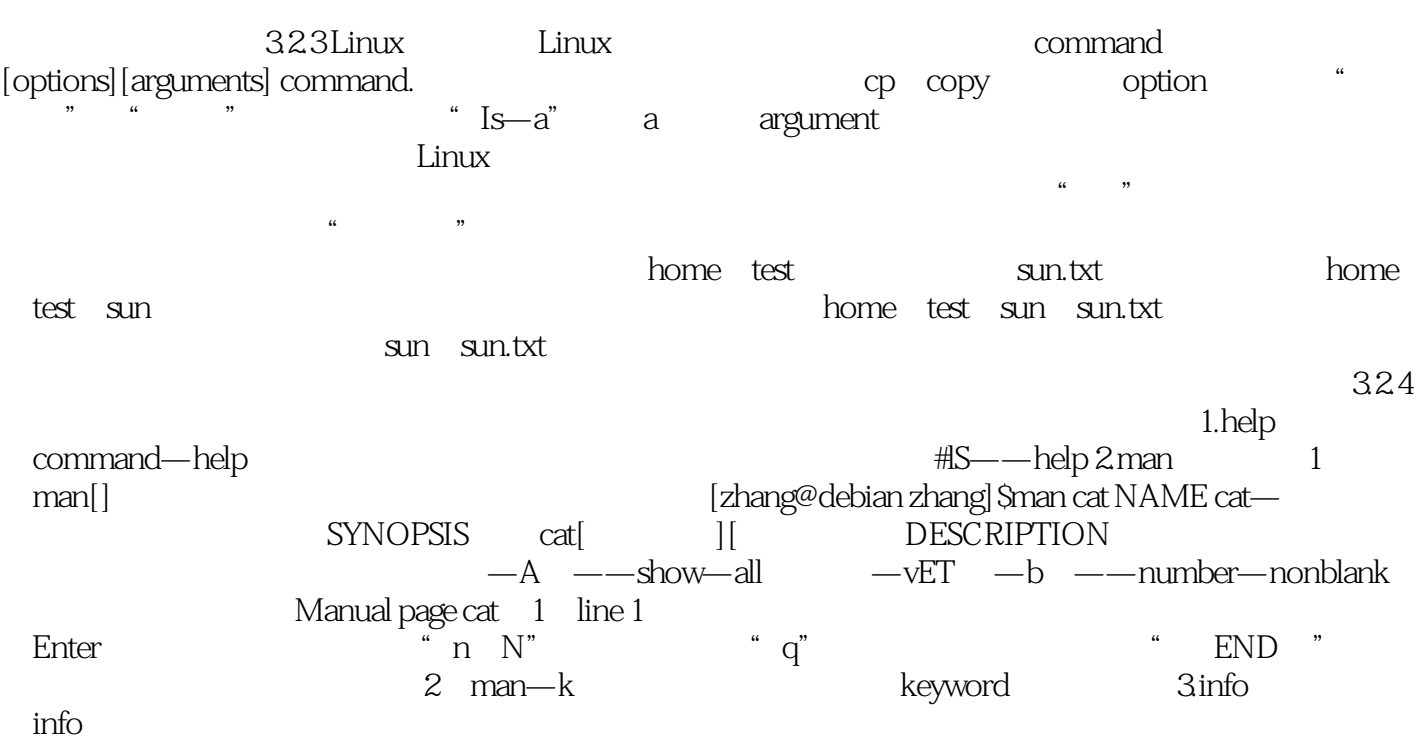

Linux

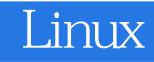

本站所提供下载的PDF图书仅提供预览和简介,请支持正版图书。

:www.tushu000.com